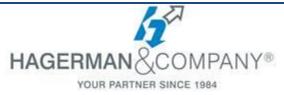

# **Revit for the Casual User**

# 1 day eTraining class

The Revit for the Casual User eTraining course will introduce new users or Project Managers to the basic Creation, Navigation, and Viewing tools. This course will focus on how to Open, View, Print and includes basic model creation and editing tools. This course is not intended for those users who rely on Revit for their day to day production.

## • The Basics of Revit Architecture

- Introduction of Revit Architecture
- UI
- Workflow

## • Setting up Levels and Grids

- Levels,
- Grids
- Linking CAD files

## • Creating Basic Floor Plans

- Wall Basics
  - (Modeling and Modifying)
- Working with Doors and Windows
- Making Design Changes
  - Modifying Specific Objects
  - Editing Commands
  - Modifying Tools
- Annotation
  - Text
  - Dimensions

- Working with Views
  - Duplicating Views
  - Visual Graphics
  - Sections/Details/Enlarged Plans
  - 3D Views
  - Schedules
    - Tags
    - Creating Schedules
    - Square Footage Analysis
    - Material Take Offs
    - Creating color-coded space diagrams
- Sheets
  - Placing views on Sheets
  - Revisions
  - Plotting

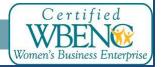